## **Référencement : 5 règles d'or pour soigner vos liens sortants !**

Retour au sommaire de la lettre

*Beaucoup pensent que les liens sortants d'une page n'ont pas de réel intérêt dans le cadre de l'optimisation d'un site web pour les moteurs de recherche. Cela n'est pas totalement vrai. De nombreux mécanismes utilisés par Google et consorts font appel à l'analyse de ces liens sortants pour mieux comprendre le contenu et l'interaction des pages entre elles. Voici une somme de conseils qui vont vous permettre de mettre en place une structure optimisée de liens sortants internes et externes - dans votre site web au travers de cinq "règles d'or" à suivre du mieux possible...*

## *L'importance des liens sortants dans une stratégie de référencement*

On entend souvent dire, dans le landerneau du référencement, que les liens sortants n'ont pas d'importance pour l'optimisation d'une page en vue d'une meilleure visibilité sur les moteurs de recherche.

Cela n'est pourtant pas totalement vrai. En effet :

- On peut penser que l'analyse des liens sortants d'une page et d'un site joue un rôle non négligeable dans la notion de "TrustRank", selon plusieurs chercheurs de Yahoo! et de l'université de Stanford (http://dbpubs.stanford.edu:8090/pub/showDoc.Fulltext?lang=en&doc=2004- 52&format=pdf&compression=&name=2004-52.pdf). En quelques sortes, l'étude des liens sortants émanant de sites de référence permet de calculer une "note de confiance" permettant de réduire le spamdexing dans les résultats des moteurs de recherche. D'autre part, des algorithmes comme ceux de Ask.com, basés sur la définition de communautés web, utilisent pleinement la notion de lien sortant. On pourrait encore trouver de nombreux exemples de l'importance de ces liens sortants en termes de référencement d'une manière macroscopique. Leur influence est donc loin d'être nulle dans ce domaine.

- Les liens sortants sont clairement utilisés par Google pour choisir les SiteLinks (voir http://docs.abondance.com/question107.html pour la définition des SiteLinks) qu'il affiche dans ses pages de résultats.

- D'autre part, la notion de popularité (au sens du PageRank de Gogle, même si ce terme est aujourd'hui bien galvaudé par la faute du moteur de recherche lui-même) tient grandement compte des liens sortants pour calculer ce critère de pertinence (il va de soi que l'on ne parlera pas ici du PageRank affiché par Google dans sa barre d'outils, donnée totalement obsolète aujourd'hui, mais bien de l'indice de Popularité utilisé par le moteur dans son algorithme de pertinence, et qui n'a aujourd'hui plus grand chose à voir avec son ersatz de la Googlebar...).

En effet, pour calculer la popularité d'une page B, Google tient compte de la "capacité de vote" des pages qui pointent vers elle. Nous pouvons expliciter ceci au travers d'un exemple :

*Exemple 1 : A (de PR 7) pointe vers B*

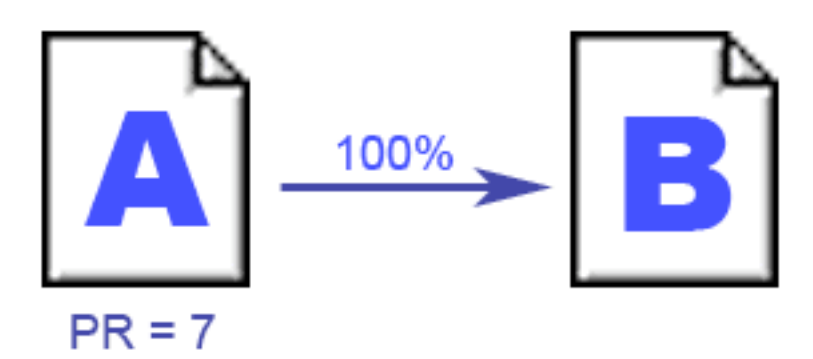

La page A, qui ne contient qu'un lien sortant et qui bénéficie d'un excellent PageRank (PR) de valeur 7 (*la valeur fournie par la Googlebar n'est ici indiquée qu'à titre d'illustration*) va fortement influer sur le PR de B et le faire augmenter en proposant un lien vers cette page. **De plus, comme le seul lien sortant de la page A va vers B, cette dernière page profite de 100 % de la capacité de vote de A** (un lien étant considéré comme un vote par les moteurs de recherche).

*Exemple 2 : A (de PR 1) pointe vers B*

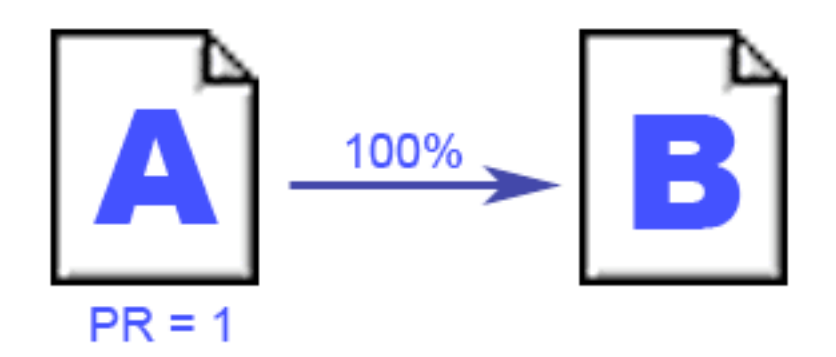

Dans ce cas, B profite toujours des 100 % de capacité de vote de A, mais cette dernière page étant très peu populaire (PR=1), ce lien ne fera que faiblement augmenter le PR de B. Notons cependant qu'il n'influencera pas de façon négative le PR de B.

*Exemple 3 : A (PR 7) pointe vers B et C*

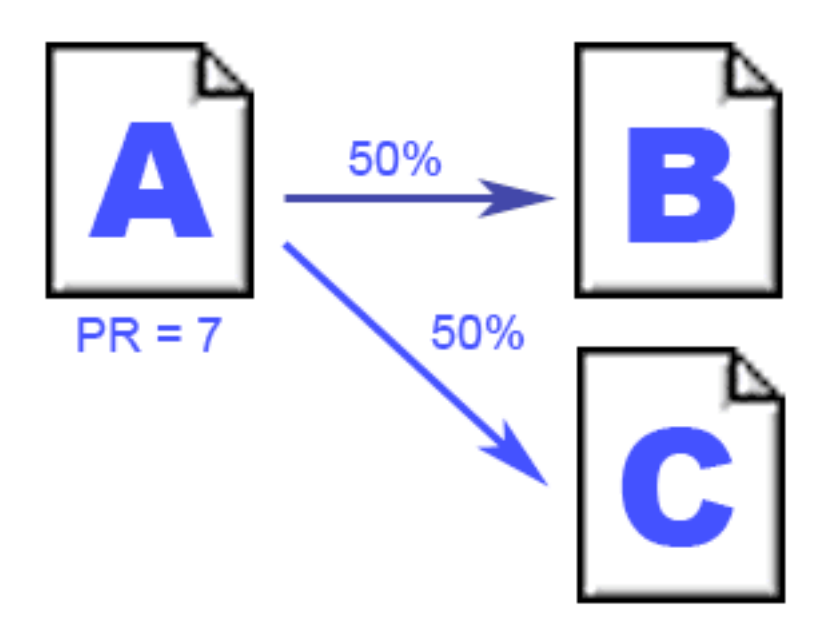

Dans ce cas, le PR de A est fort (7) et les liens vers B et C vont augmenter la popularité de ces deux pages. **En revanche, du fait qu'il existe maintenant deux liens sortant de A (un vers B et un vers C), chacune des deux pages de destination va donc se partager pour moitié la capacité de vote de A**. L'impact de A sur le PR de B et C sera donc moins fort que dans notre premier exemple...

Ainsi, la notion de lien sortant est très importante, non pas directement pour la page que vous désirez utiliser, mais pour celle qui "pointe" vers elle... Cette notion est exprimée par nos confrères anglo-saxons sous le terme de "*Link Juice*" ou transmission de **popularité** ou de **réputation** (texte du lien, voir http://docs.abondance.com/question97.html) d'une page vers une autre au travers d'un lien hypertexte.

## *De la bonne utilisation des liens sortants dans une stratégie de réferencement*

Ainsi, il sera très important de tenir compte de ce système de calcul, notamment sur votre page d'accueil. En effet, de par le fait que votre homepage reçoit la plupart des "backlinks" (liens entrants) du Web, c'est très souvent elle qui bénéficie de la meilleure popularité, de façon assez logique.

Aussi, cette "note de popularité" doit être transmise avec parcimonie aux autres pages vers laquelle elle pointe, sous peine de dilution trop forte de cette "capacité de vote" ou "Link juice". Ainsi, si la page d'accueil de votre site contient 100 liens sortants, chaque page distante ne recevra qu'un centième de la popularité de cette *home*. Des miettes, en quelque sorte... Pour optimiser votre transfert de popularité, il va donc vous falloir "faire la chasse" aux liens sortants et optimiser au mieux leur nombre afin de le réduire au maximum pour empêcher le plus possible la "fuite de popularité". Voici quelques astuces pour y parvenir...

## *Eviter les liens multiples*

On voit souvent des présentations d'articles présentant un lien sur :

- Le titre
- Le contenu
- Une vignette

Exemple ici sur le site de l'Equipe (http://www.lequipe.fr/) :

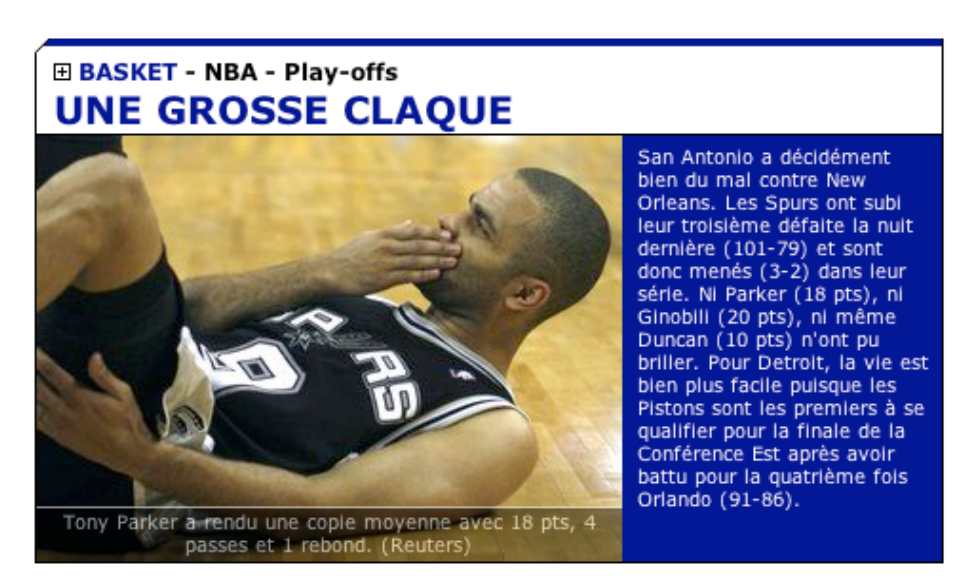

Si 3 liens sont proposés, c'est excellent pour l'internaute (il peut cliquer où il le désire pour aller lire l'article en question), en revanche l'optimisation pour les moteurs n'est pas excellente : vous proposez 3 liens au lieu d'un vers une même page, ce qui dilue d'autant la popularité de la *home*...

D'autant plus que, si l'on en croit le site SEOMoz (http://www.seomoz.org/blog/results-of-googleexperimentation-only-the-first-anchor-text-counts), seul le premier lien rencontré dans le code HTML vers une page donnée est pris en compte par le moteur de recherche. S'il s'agit du lien mis en place sur l'image, vous perdez ainsi toute notion de réputation (donnée par le contenu textuel du lien et qui n'est pas totalement compensée par l'attribut ALT de l'image).

Deux solutions s'offrent alors à vous pour vous permettre de choisir quel lien sera suivi par le moteur : soit vous n'indiquez qu'un lien unique qui prend en compte les 3 zones, si cela est techniquement possible sur votre site et par rapport à votre charte graphique, soit vous mettez deux liens en "rel=nofollow", qui est un micro-format (http://microformats.org/wiki/rel-nofollow) initié par Google en 2005 (et suivi depuis par Yahoo! et Live) et qui signifie que le lien en question ne sera pas pris en compte par le moteur de recherche.

Dans ce cas, marquez ainsi par défaut l'image et soit le titre s'il n'est pas parlant (voir illustration cidessus) soit le texte (s'il n'est pas trop long), à votre choix. Dans tous les cas, il faudra choisir le lien à donner "en pature" au moteur de recherche (donc celui qui n'est pas en "rel=nofollow") comme celui qui propose le texte le plus explicite par rapport au contenu de la page distante (notion de "réputation", encore une fois).

De la même façon, si plusieurs liens sont proposés dans votre page vers un même document, il vous faudra mettre en place la même procédure. Un seul lien suffit pour les moteurs de recherche, il n'est donc pas nécessaire d'en fournir plus...

Autre solution si vous ne désirez pas utiliser le "rel=nofollow" : certains utilisent des liens Javascript, non suivis par les moteurs. Une autre façon de rendre ce type de lien invisible (mais attention aux internautes qui ont désactivé Javascript sur leur navigateur...). D'autres méthodes (comme l'obfuscation) peuvent également être employées pour cacher le code en question...

#### *Eviter les destinations non pertinentes*

De même, certaines pages de votre site sont certainement très peu pertinentes pour les moteurs de recherche : conditions générales de vente, informations sur l'entreprise, mot du PDG, crédits, etc. Ces données sont souvent présentes sous forme de liens dans le "footer" de vos pages. Là encore, on peut penser que ces liens "diluent" votre popularité et n'apportent pas grand chose en termes de référencement ou à l'internaute qui les trouverait dans les pages de résultats d'un moteur. Aussi, il peut être envisagé de marquer ces liens en "rel=nofollow" pour qu'ils ne soient pas suivis par les moteurs de recherche.

Cela ne signifie pas pour autant qu'il faut les désindexer, mais plutôt de ne leur fournir que la popularité "qu'elles méritent". Ces pages secondaires pourront tout à fait être trouvées par les spiders par exemple au travers du plan du site ou d'autres pages. En revanche, sur vos pages les plus populaires, on peut estimer qu'elles "polluent" votre optimisation...

Il en sera de même avec des liens vers des sites externes avec qui vous n'avez pas de réelle affinité ou de contrat de partenariat. Certains liens peuvent ainsi devenir "transparents" pour les moteurs et cela aidera à diminuer la dilution du transfert de votre popularité...

D'autre part, n'oubliez pas que les moteurs de recherche savent aujourd'hui faire la part des choses entre un lien "structurel" (qui sert à la navigation) et un lien "contextuel" (dans le contenu éditorial de la page) (voir : http://blog.abondance.com/2007/04/entre-lien-structurel-et-contextuel.html). Soignez donc en priorité les liens contextuels car il y a de fortes chances que leur poids soit bien plus fort dans les algorithmes de compréhension de vos contenus par les moteurs de recherche... Et ceci convient pour les liens internes tout comme pour les liens externes...

Certains webmasters poussent même la démonstration jusqu'à mettre en place des "techniques en silo", n'indiquant "en clair" pour les moteurs que les liens de la page qui ont un rapport direct avec son contenu. Technique certes extrême, mais qui semble porter ses fruits...

Notez que ces techniques de "*nofollow sculpting*", comme elles sont appelées sur le Web, sont largement débattues actuellement, certains se posant la question d'en éventuel spamdexing lorsqu'elles sont utilisées. Selon nous, si leur utilisation est "*soft*" et non exagérée, elle sont tout à fait "recevables" et ne devraient pas poser de problème. Bien entendu, tout restera dans la nuance et le bon sens pour ne pas "dépasser des limites que l'on ne connait pas", comme souvent dans le domaine du référencement...

## *Conclusion*

Il va de soi que cette optimisation des liens sortants n'est intéressante que si vous avez déjà bien optimisé vos pages par ailleurs : balise Title, titre éditorial en H1, code HTML optimisé, contenu riche et de qualité, etc. De plus, la structure et l'indexabilité de votre site sont aujourd'hui des valeurs essentielles (mise en ligne d'un fichier Sitemaps, d'un plan du site optimisé, etc.) à prendre en compte. La "chasse aux liens sortants" n'est donc utile que pour affiner une optimisation, il s'agit d'une "finition" qui ne peut être mise en place que si le "gros œuvre" est déjà terminé... Ne l'oubliez pas !

Voici, pour terminer, cinq "règles d'or du lien sortant" pour votre référencement qui résument bien le contenu de l'article que vous venez de lire :

**Règle N° 1** : Proposer le moins possible de liens sortants aux moteurs de recherche depuis une page populaire.

**Règle N° 2** : Ces liens sortants doivent le plus possible pointer vers un contenu traitant du même domaine, de la même thématique que la page qui les contient.

**Règle N° 3** : Les textes des liens sortants doivent être le plus explicites et descriptifs possibles (notion de "réputation").

**Règle N° 4** : Les liens sortants les plus importants sont ceux qui sont contenus dans la partie éditoriale de vos pages (contrairement au liens de navigation). Soignez-les du mieux possible !

**Règle N° 5** : N'exagérez pas la "chasse aux liens sortants". Restez dans les limites du bon sens et tout devrait bien se passer...

#### *Quelques articles sur le sujet :*

A noter tout d'abord un logiciel, appelé *Supplemental Results Detector Tool (a.k.a. PageRankBot)* qui permet de détecter des liens qui auraient un mauvais "link juice" sur votre site : http://www.seo4fun.com/php/pagerankbot.php

Sinon, de nombreux articles, en anglais et en français, ont abordé ce sujet. En voici quelques-uns, parmi ceux qui nous ont semblé les plus intéressants :

## **Articles en anglais...**

Nofollow sculpting my take http://www.davidnaylor.co.uk/nofollow-sculpting-my-take.html

PageRank sculpting - Siloing and more http://www.joostdevalk.nl/pagerank-sculpting-siloing/

Matt Cutts on Nofollow, Links-Per-Page and the Value of Directories http://www.seomoz.org/blog/questions-answers-with-googles-spam-guru

How To Get More Pages Indexed With Nofollow http://www.seofaststart.com/blog/internal-nofollow-help

Sculpting with Nofollow Works Pretty Darn Well http://www.seomoz.org/blog/sculpting-with-nofollow-works-pretty-darn-well

Results of Google Experimentation - Only the First Anchor Text Counts http://www.seomoz.org/blog/results-of-google-experimentation-only-the-first-anchor-text-counts

How PageRank Works & Why the Original PR Formula May be Flawed http://www.seomoz.org/blog/how-pagerank-works-why-the-original-pr-formula-may-be-flawed

Theming through Siloing

http://www.bruceclay.com/newsletter/0505/silo.html

# **Articles en français...**

Pour ou contre le nofollow sculpting ? http://www.carnets-referencement.com/index.php/2008/03/26/66-pour-ou-contre-le-nofollow-sculpting

Nofollow et Référencement : La position de Google http://www.outil-referencement.com/blog/index.php/524-nofollow-referencement

Manipulez la popularité à l'aide de l'attribut Nofollow http://www.outil-referencement.com/blog/index.php/495-nofollow

Non au rel=nofollow, oui au mouvement DoFollow http://www.1ere-position.fr/blog/non-au-rel-nofollow-oui-au-mouvement-dofollow

L'attribut nofollow fait débat

http://s.billard.free.fr/referencement/?2008/03/07/466-lattribut-nofollow-fait-debat

*Olivier Andrieu*

**Réagissez à cet article sur le blog des abonnés d'Abondance : http://abonnes.abondance.com/blogpro/2008/05/rfrencement-5-rgles-dor-poursoigner.html**